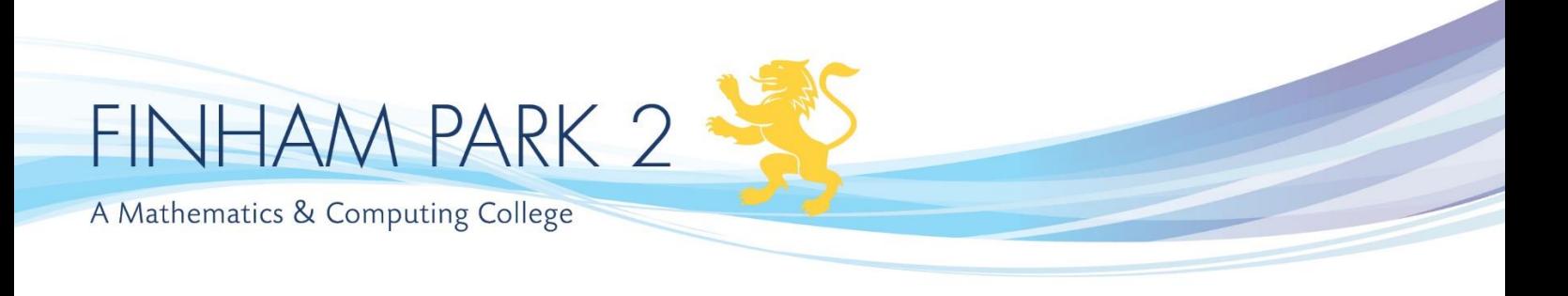

## Dear Parent/Carer

We are pleased to be able to inform you that you have access to our Frog learning platform. Unlike our school's website, the information on Frog is personalised to you and your children. Frog will run on your computer, tablet or smartphone and also comes with a free app called 'My Frog' - available from the Google Play Store and Apple App Store. To access your account for the first time:

- 1. Go to [https://frog.finhampark2.co.uk](https://frog.finhampark2.co.uk/)
- 2. Click the **Forgot Password** link then type your email address and click submit. Your password will then be emailed to you.

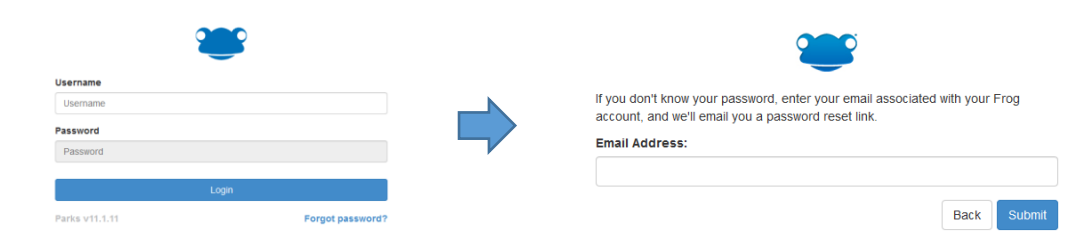

## **Your username is the first initial of your first name, full-stop and full surname (for example "J.Doe")**

If you have any problems logging into the frog parental portal, please submit a request via our online form at <https://frog.finhampark2.co.uk/me>

We have provided an instructional video to help you get the best experience of using the new portal. This will be shown on the start page, which is the very first tab to load when you login. As all homework is now set on Frog, you will be able to see a summary of your children's tasks in the 'My Frog app' and the 'My Child's Work' section of the Parent Portal.

The parent portal contains:

- Assigned homework, which now allows you to view and open what has been set
- Your child's timetable
- Subject department sites that your child has access too
- The school calendar
- Reporting absence, and being able to update your school record
- Important school documents
- School letters
- E-Safety portal

Personalised information is also available within 'My Child' tab

- Attendance summaries, both by day and lesson
- Behaviour reports
- School Reports

If you download the My Frog app, a push notification will be sent to your phone notifying you of set homework and other information.

 $\triangle$ 

 $J \cdot H$ ax $T$ .

Mrs L Alton – Assistant Headteacher Mr J Hart – Head of MAT IT Services

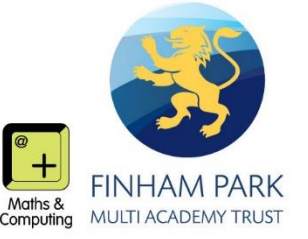

Finham Park 2 **Torrington Avenue** Coventry CV4 9WT

T: 024 7771 0720 E:contact@finhampark2.co.uk www.finhampark2.co.uk

Headteacher: Russell Plester Chair of Governors: Catherine Colby-Johnson